Приложение № 3 к Порядку ведения личного кабинета налогоплательщика, утвержденному приказом ФНС России от 30.06.2015 № ММВ-7-17/260@

## РЕГИСТРАЦИОННАЯ КАРТА

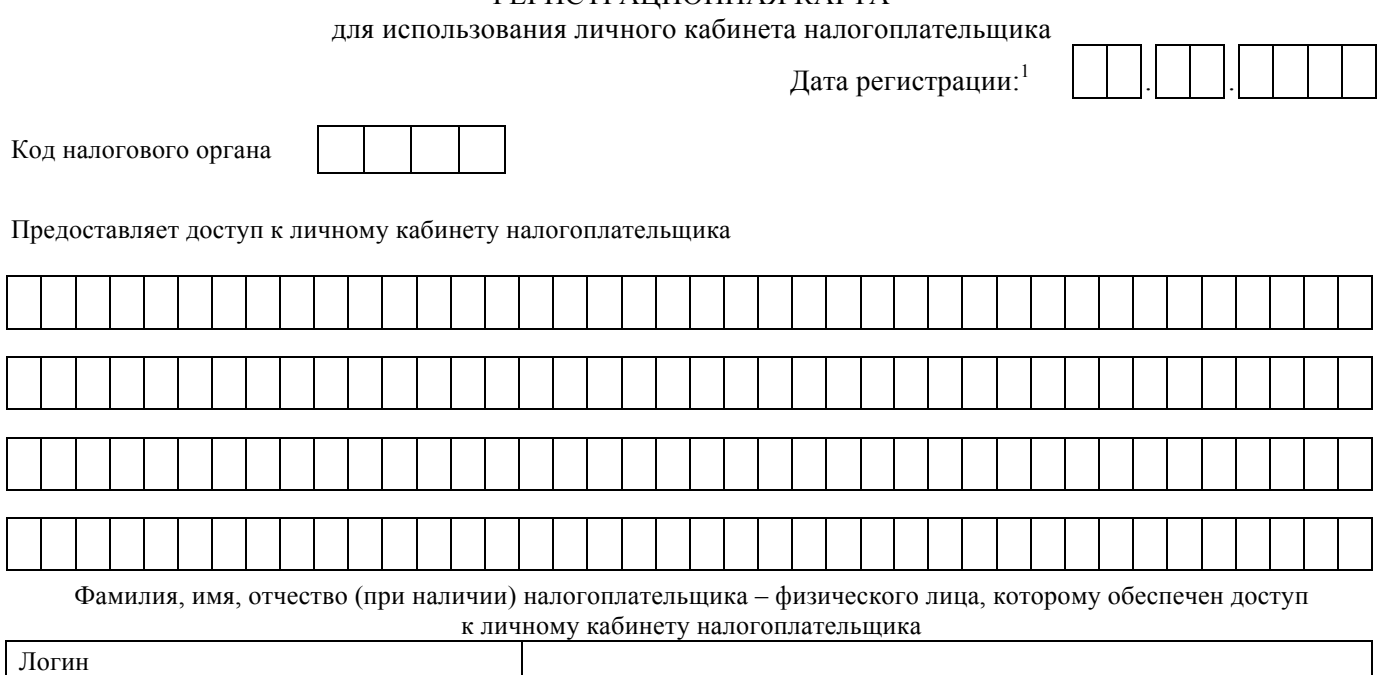

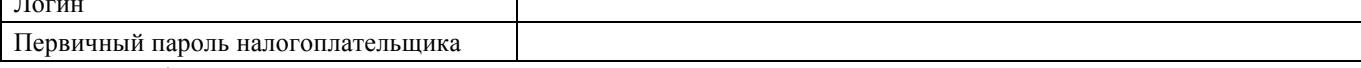

Идентификационные данные налогоплательщика для использования личного кабинета налогоплательщика

## Для сведения:

1. Доступ к личному кабинету налогоплательщика осуществляется в информационно-телекоммуникационной сети "Интернет" на официальном сайте Федеральной налоговой службы www.nalog.ru в разделе "Электронные услуги" по адресу https://lkfl.nalog.ru/lk/.

2. Активация логина и первичного пароля осуществляется в течение одного часа с момента регистрации налогоплательщика в личном кабинете налогоплательщика.

3. При первом входе в личный кабинет налогоплательщика налогоплательщику необходимо сменить первичный пароль.

4. Первичный пароль действует в течение одного календарного месяца с даты регистрации налогоплательщика в личном кабинете налогоплательщика. В случае, если смена первичного пароля не была осуществлена в течение одного календарного месяца, первичный пароль блокируется.

5. В случаях утраты пароля или блокировки первичного пароля налогоплательщик обращается в любой налоговый орган независимо от места его учета (за исключением инспекций Федеральной налоговой службы, к функциям которых не относится взаимодействие с физическими лицами).

6. Формирование личного кабинета налогоплательщика осуществляется в автоматическом режиме в течение трех рабочих дней с момента регистрации налогоплательщика в личном кабинете налогоплательщика независимо от способа его регистрации.

 $^{\rm 1}$ Указывается дата регистрации налогоплательщика в личном кабинете налогоплательщика.